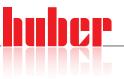

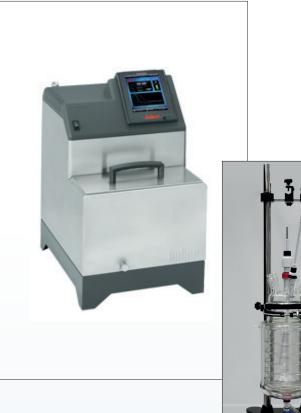

# 

# Ministat<sup>®</sup> 240

## Ministat<sup>®</sup> 240 cycling a 5-litres glass vacuum insulated reactor

### Requirement

This Case Study demonstrates the temperature control capabilities of the process temperature and also the minimum achievable process temperature when a Ministat 240 is connected with a 5-liter Asahi glass vacuum insulated reactor.

### Method

The 5-litres Asahi glass vacuum insulated reactor was connected to Ministat<sup>®</sup> 240 using 1-meter metal insulated hoses. The thermofluid used in the system was "M60.115/200.05". "Process" control was carried out via a Pt100 sensor located in the "process" mass. Stirrer speed was set to 150 rpm.

### Setup details

| Temperature range:<br>Cooling power: | -45°C+200°C<br>0.60 kW @ +20°C<br>0.55 kW @ 0°C<br>0.35 kW @ -20°C |
|--------------------------------------|--------------------------------------------------------------------|
| Heating power:                       | 2.0 kW                                                             |
| Hoses:                               | 2*1 m metal insulated                                              |
| HTF:                                 | M60.115/200.05                                                     |
| Reactor:                             | Asahi 5-litres glass<br>vacuum insulated                           |
| Reactor content:                     | 4   M60.115/200.05                                                 |
| Stirrer speed:                       | 150 rpm                                                            |
| Control:                             | process                                                            |
| Amb. temperature:                    | +25°C                                                              |

### Results

### 1. Performance:

The graphic shows the tight and rapid control as the Ministat 240 ramps to each new set-point. The Ministat<sup>®</sup> 240 needs 57 minutes to cool down the reactor from +20°C to -20°C, then 52 minutes to heat up the reactor from -20°C to +100°C and 64 minutes to cool down the reactor from +100°C to +20°C.

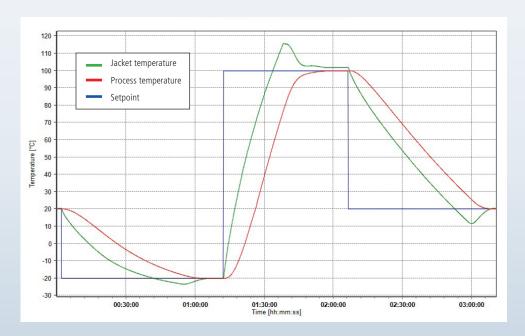

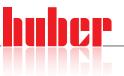

### 2. Lowest achievable temperature (Tmin):

Once stable at +20°C under the "Process" control, a set point of -40°C is entered. The graphic shows that the lowest temperature achieved in a 1-liter Chemglass jacketed reactor was -29.6°C.

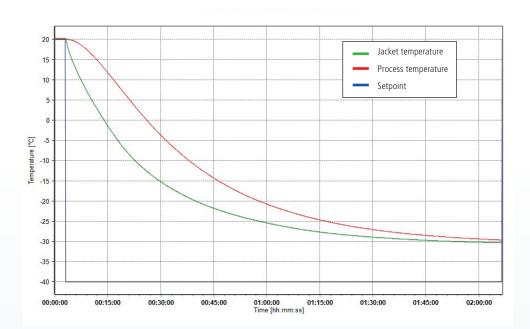